# **WNIOSEK**

# o przeniesienie decyzji o pozwoleniu na wznowienie robót budowlanych, o której mowa w art. 51 ust. 4 ustawy z dnia 7 lipca 1994 r. – Prawo budowlane

# $(PB-10)$

Podstawa prawna: Art. 40 ust. 1 w zw. z ust. 2 i ust. 5 pkt 2 ustawy z dnia 7 lipca 1994 r. - Prawo budowlane (Dz. U. z 2021 r. poz. 2351 ze zm).

### 1. ORGAN NADZORU BUDOWLANEGO

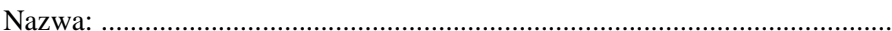

## 2.1. DANE NOWEGO INWESTORA<sup>1)</sup>

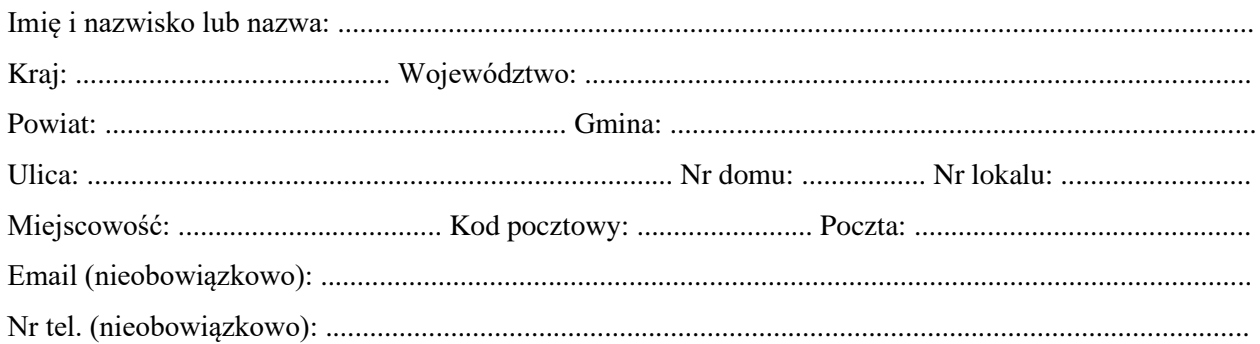

#### 2.2. DANE NOWEGO INWESTORA (DO KORESPONDENCJI)<sup>1)</sup>

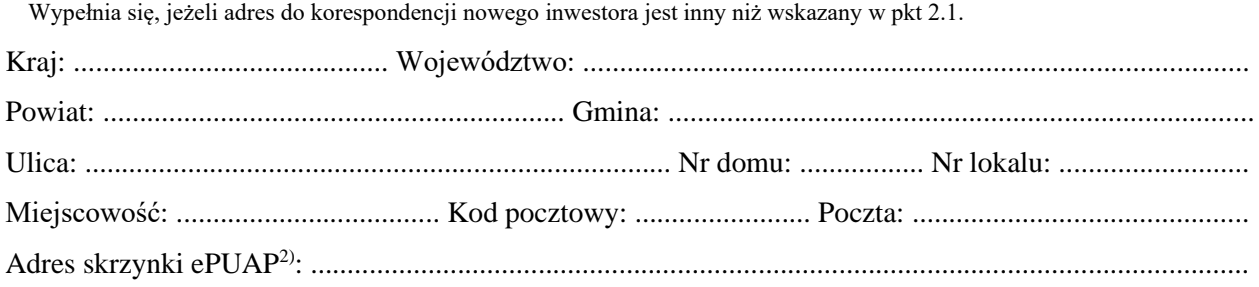

#### 3. DANE PEŁNOMOCNIKA<sup>1)</sup>

Wypełnia się, jeżeli inwestor działa przez pełnomocnika.

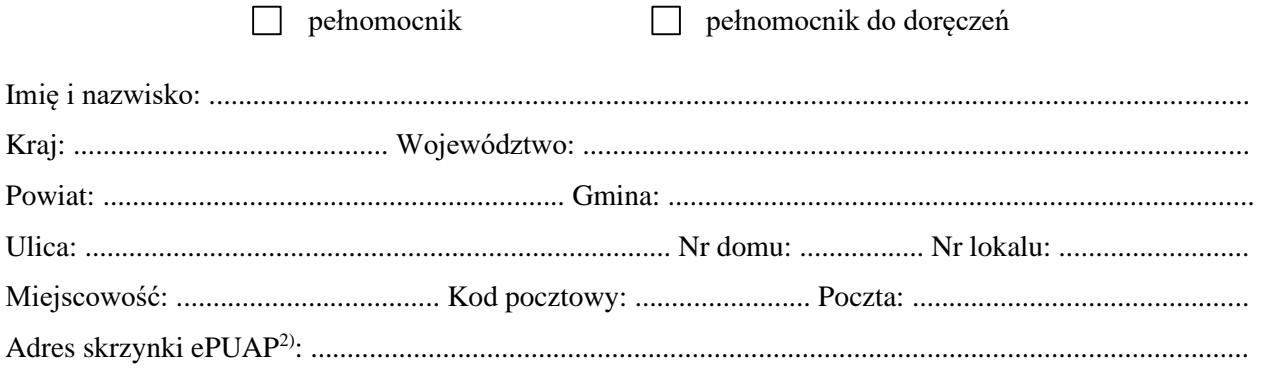

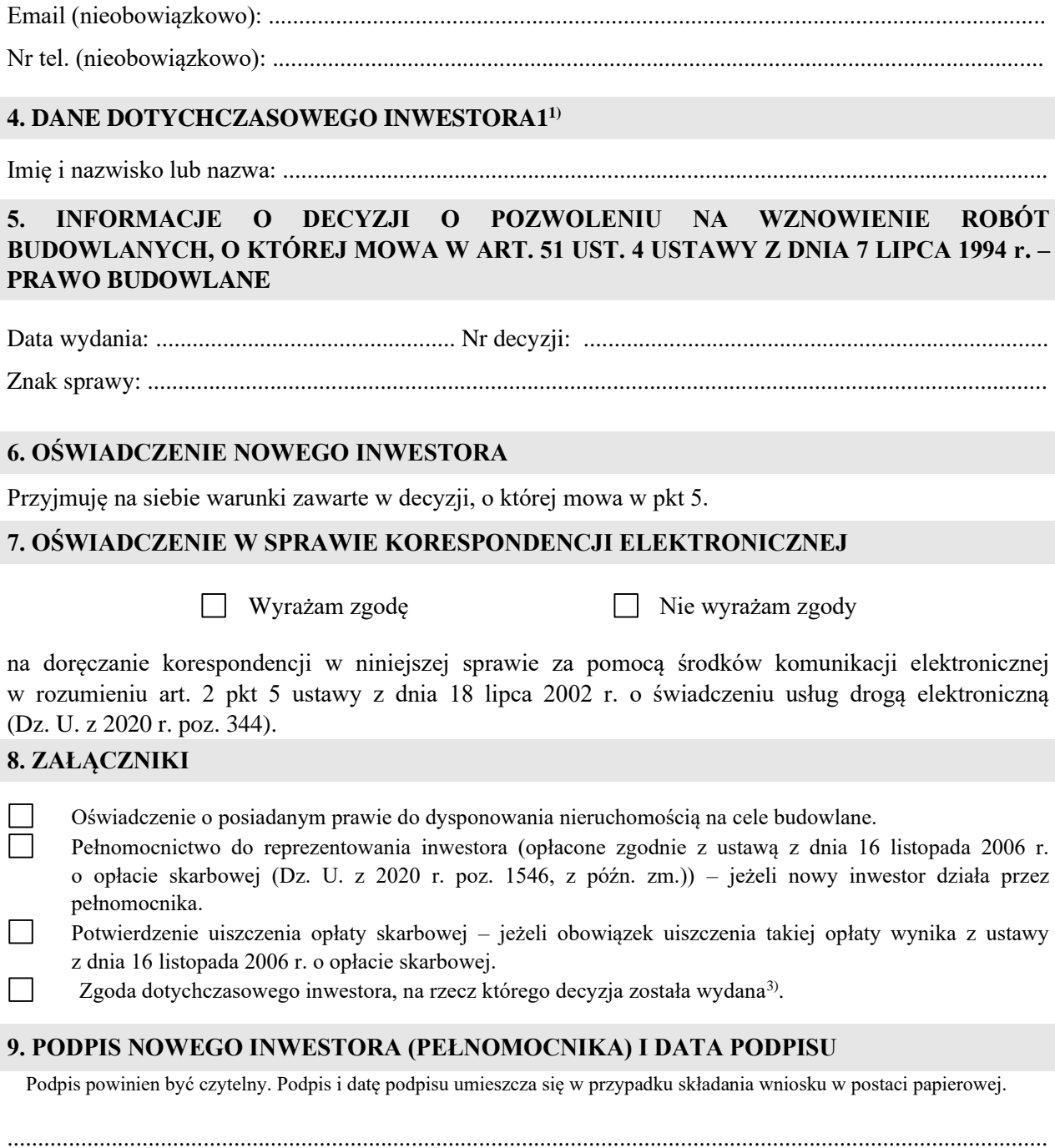

<sup>&</sup>lt;sup>1)</sup> W przypadku większej liczby inwestorów lub pełnomocników dane kolejnych inwestorów lub pełnomocników dodaje się w formularzu albo zamieszcza na osobnych stronach i dołącza do formularza.

<sup>&</sup>lt;sup>2)</sup> Adres skrzynki ePUAP wskazuje się w przypadku wyrażenia zgody na doręczanie korespondencji w niniejszej sprawie za pomocą środków komunikacji elektronicznej.

<sup>3)</sup> Zgoda dotychczasowego inwestora nie jest wymagana, jeżeli własność nieruchomości lub uprawnienia wynikające z użytkowania wieczystego dotyczącego nieruchomości, objęte decyzją o pozwoleniu na wznowienie robót budowlanych, o której mowa w art. 51 ust. 4 ustawy z dnia 7 lipca 1994 r. – Prawo budowlane, po wydaniu tej decyzji przeszły z dotychczasowego inwestora na nowego inwestora wnioskującego o przeniesienie decyzji o pozwoleniu na wznowienie robót budowlanych, o której mowa w art. 51 ust. 4 ustawy z dnia 7 lipca 1994 r. - Prawo budowlane.